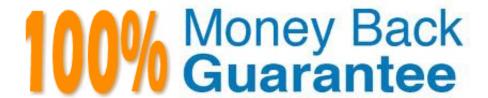

Vendor:HP

Exam Code: HPE2-N68

**Exam Name:** Using HPE Containers

Version:Demo

## **QUESTION 1**

You have an Ezmejal Container Platform solution that manages an internally created Kubernetes cluster. The cluster uses AD for Its authentication settings, and users can successfully log into the platform with their domain credentials.

You have created a Tenant on the cluster which has the "Al/ML project" setting enabled on it. You have also created a Notebook cluster within that project. However, users receive an error when they try to log into the Notebook endpoint (Jupyter Hub) with their domain credentials.

What should you check?

- A. That the users have a manually created external account that assigns them to the Cluster Admin role in the cluster
- B. That the Notebook cluster has a "cluster" connection to the AD server hostname
- C. That the users have a manually created external account that assigns them to the Admin status in the Al/ML Project
- D. That the Notebook cluster has a "secret" connection with this value: "hpecp-ext-auth- secret"

Correct Answer: A

#### **QUESTION 2**

How does HPE Ezmeral Container Platform regulate the use of GPUs on EPIC hosts?

- A. It lets Tenant Admins create flavors, which specify the number of GPUs required by a virtual node using that flavor.
- B. It creates virtual GPUs and allocates these virtual GPUs to the virtual nodes that request them.
- C. It allows Site Admins to reserve a certain number of GPUs for the tenant within an EPIC tenant\\'s settings.

Correct Answer: A

## **QUESTION 3**

A Tenant Member plans to use KubeDirettor to deploy a Spark 2.4.5 cluster. You need to give cluster members access to data stored in a volume In Ezmeral Data Fabric. What are two required steps?

- A. A Tenant Admin must add another role to the Spark 2.4.5 application for the dtap sidecar.
- B. The Tenant Member must specify the "hpecp.hpe.com/dtap: hadoop2" pod label under each role when running the cluster.
- C. The Tenant Member must create an FS mount to the volume\\'s mount path.
- D. A Tenant Admin must create a DataTap to the volume\\'s mount path.
- E. The Tenant Member must reference the Data Fabric namespace when running the cluster.

Correct Answer: DE

## **QUESTION 4**

A company wants to use Ezmeral Data Fabric to provide storage to Kubernetes Tenants on HPE Ezmeral Container Platform. What deployment option should you choose?

- A. Enable the embedded Data Fabric during the controller install. Create hybrid Kubernetes clusters that use Data Fabric and non-Data Fabric nodes.
- B. Enable the embedded Data Fabric during the controller install. Also create a dedicated Data Fabric Kubernetes cluster.
- C. Disable the embedded Data Fabric during the controller install. Create a dedicated Data Fabric Kubernetes cluster.
- D. Disable the embedded Data Fabric during the controller install. Create hybrid Kubernetes clusters that use Data Fabric and non-Data Fabric nodes.

Correct Answer: B

## **QUESTION 5**

What Is a correct consideration for creating a Kubernetes Tenant on Ezmeral Container Platform?

- A. When you select that the Tenant owns the Kubernetes namespace, Tenant Admins are given elevated access to the Kubernetes cluster.
- B. When you set a quota for a resource, containers running on the Tenant are not allowed to request or use resources beyond that level.
- C. You must manually create a namespace for the Tenant on the Kubernetes cluster before you create the Tenant.
- D. When you set a quota for a resource, containers running on the Tenant are guaranteed up to that level.

Correct Answer: A

# **QUESTION 6**

You have added a deployment object to the "tenant!" namespaces on a Kubetnetes cluster using the

"cluster.local" domain name.

The deployment\\'s pods run a Web-based application. You want the application running on these pods to

be accessible within the cluster at hostname:

portaLtenantl.svc.clusteUocal. Which object meets these requirements?

- A. A service object with ClusterIP type and name "portal"
- B. A replica set object with container ports 80 and 443
- C. A configmap object with ports 80 and 443 and name "portaLtenant  $\mbox{\sc I}"$

D. A kdcluster object with hostname "portal.tenantl.svc.cluster.local"

Correct Answer: A

#### **QUESTION 7**

What Is one way that HPE EzmeralContainer Platform helps customers to reduce costs?

A. By making it easy to install bare metal Kubernetes hosts and clusters, it eliminates the costs of many virtualization licenses.

- B. It embeds all control plane functions in the same host systems that run container workers, reducing hardware costs.
- C. It includes its own container orchestration software so that customers do not have to purchase expensive Kubernetes licenses.
- D. It provides a streamlined solution with fewer components than typical DIY Kubernetes, reducing hardware and operational costs.

Correct Answer: C

#### **QUESTION 8**

Refer to the exhibit.

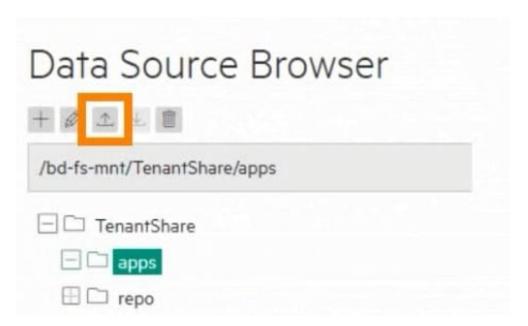

You are logged in as a Tenant Admin named "admin 1." You have uploaded a file into the location shown In the exhibit. Now you want to apply that tile from the Web Terminal. How do you obtain access to the file in the Web Terminal?

- A. Copy the file to the Web Terminal using the scp@admin 1 :/TenantShare/apps/ command within the terminal.
- B. Set up a Source Control that references both the Web Terminal and the TenantShare.
- C. Set up a Data Tap between the Web Terminal and the TenantShare/apps directory.

D. Access the file in the Web Terminal\\'s "/bd-fs-mnt/TenantShare/apps" directory.

Correct Answer: C

### **QUESTION 9**

What is a use case for Apache Spark?

- A. Processing and analyzing data quickly
- B. Establishing secure communications
- C. Storing data and ensuring data protection
- D. Making Kubernetes easier to manage

Correct Answer: D

## **QUESTION 10**

For which use case should you enable Istlo on a Kubernetes cluster?

- A. Preparing complex, stateful applications for deployment on Kubernetes
- B. Ensuring that the cluster is capable of supporting AI/ML workloads and the full AI/ML lifecycle
- C. establishing secure communications between components in a microservtce-based application
- D. deploying Spark. MapReduce. and other big data applications that need data management services

Correct Answer: D

## **QUESTION 11**

You are using native Kubernetes, and you want to deploy three identical containers. What Is the recommended way to do so?

- A. Create a deployment object that specifies three replicas of a pod. which defines the desired container settings.
- B. Create a pod object that specifies three separate containers; specify the same settings for each container.
- C. Create one container object. Then specify three instances of that object in a separate pod object.
- D. Create three container objects. For each object specify the same image and settings.

Correct Answer: A

# **QUESTION 12**

A company IT department has strict requirements around data protection and wants you to explain how to use the Max Target and Mm Target options for an HPE Ezmeral Data Fabric volume.

What should you explain?

The Max Target sets the desired RAID level for data In the primary volume. The Mm Target sets the desired RAID level for data In associated mirror and snapshot volumes.

- A. The Max Target sets the desired number of replicas for data; the Min Target sets a replica number at which the fabric still tries to reach the Max Target, but less aggressively.
- B. The Max Target and Min Target work together to set the erasure coding level for data in the volume. C. The Max Target is the total number of blocks and the Min Target is the total minus redundant blocks.
- C. The Max Target sets the desired number of replicas for "hot" (frequently used) data; the Min Target sets the desired number of replicas for "warm" (less frequently used) data.

Correct Answer: C